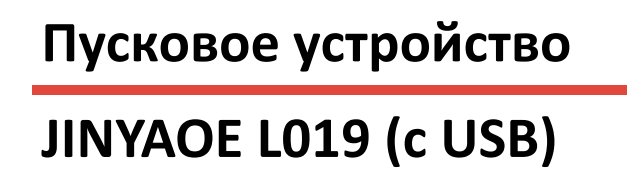

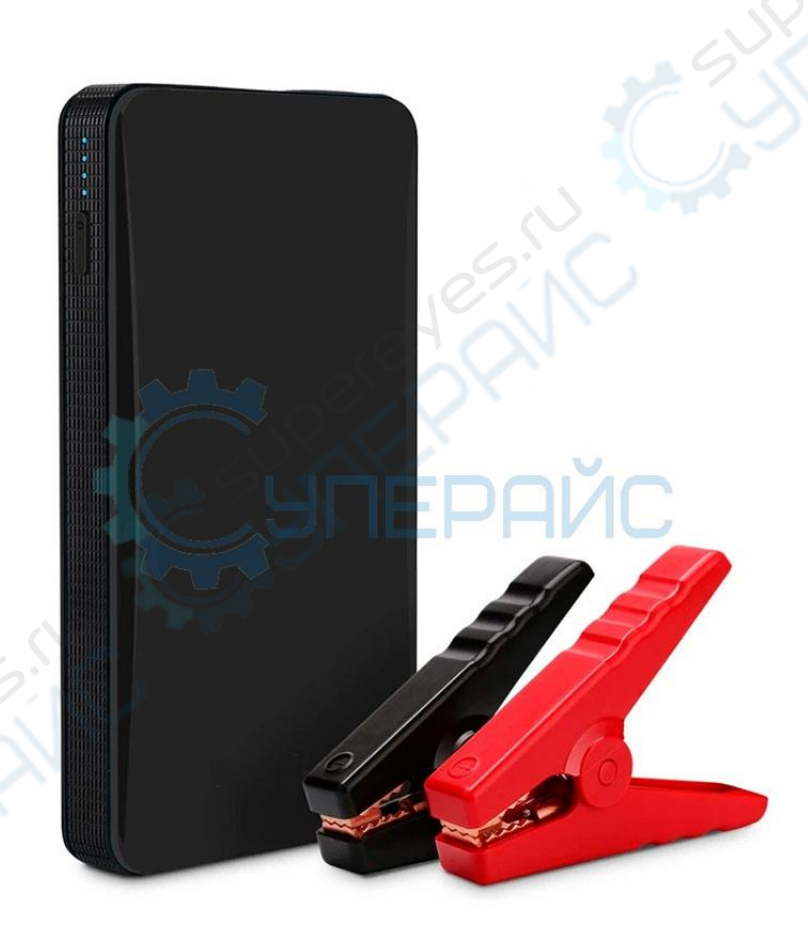

#### **Введение**

#### **О данном руководстве**

Данное руководство содержит сведения, необходимые для правильной эксплуатации пускового устройства JINYAOE L019. Пожалуйста, сохраните руководство на весь период эксплуатации устройства.

Производитель не несет ответственности за любые повреждения, возникшие в результате несоблюдения данного руководства.

**Внимание!** Несоблюдение предупреждений и инструкций может привести к поражению электрическим током, возгоранию или серьезной травме, а также к необратимому повреждению устройства.

#### **Хранение и транспортировка**

Неправильная транспортировка может привести к повреждению устройства. Во избежание повреждения всегда перевозите устройство в оригинальной упаковке.

Устройство следует хранить в сухом месте, защищенном от пыли и воздействия прямых солнечных лучей.

**Внимание!** Воздействие на устройство масла, воды, газа или других веществ, способных вызвать коррозию, не допускается.

#### **Утилизация**

Электронное оборудование не относится к коммунальным отходам и подлежит утилизации в соответствии с применимыми требованиями законодательства.

## **Характеристики**

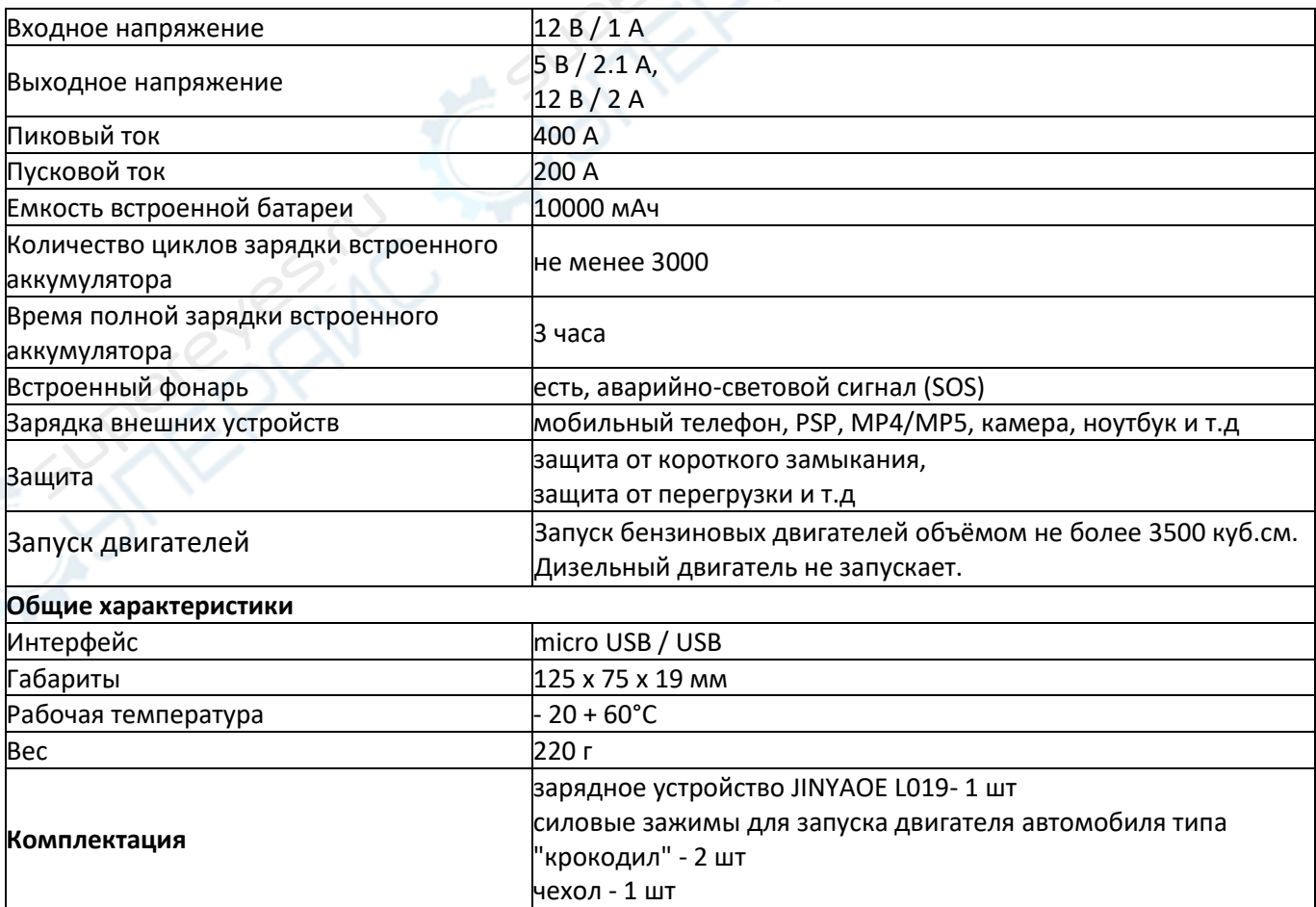

## **Как заряжать мобильные телефоны**

1. Для зарядки рекомендуется использовать оригинальный кабель, поставляемый в комплекте с устройством.

- 2. Сперва подключите зарядный кабель к выходному порту USB 5V на пусковом устройстве.
- 3. Затем подсоедините зарядный кабель к телефону или другому подобному устройству.

4. Нажмите кнопку питания на пусковом устройстве, и зарядка начнется.

## **Как заряжать данное пусковое устройство**

Для зарядки от сети переменного тока пользуйтесь только сетевым адаптером AC Adaptor 5V.

### **Как запустить двигатель автомобиля**

Данное устройство предназначено для запуска автомобилей с аккумулятором на 12 В и только с номинальной ёмкостью не более 3500 куб.см. Не используйте данное пусковое устройство для запуска автомобилей с более высоким номиналом аккумулятора или другим напряжением.

Если не удалось завести автомобиль сразу, дайте пусковому устройству остыть в течение одной минуты перед следующей попыткой завести автомобиль. Если не удалось завести двигатель после трёх попыток подряд, следует остановиться, поскольку дальнейшие попытки могут привести к повреждениям пускового устройства. Проверьте автомобиль на предмет других возможных причин проблем с запуском.

При использовании адаптера переменного тока на 12 В для полной зарядки устройства потребуется около 5 часов. Для того, чтобы продлить срока службы батареи пускового устройства, рекомендуется полностью заряжать устройство каждые 3-6 месяцев. Когда устройство полностью заряжено или не находится под нагрузкой, оно автоматически переходит в спящий режим для экономии энергии. Тем не менее, мы рекомендуем выключать устройство, когда оно не используется.

### **Как включить фонарь**

Нажмите кнопку питания, чтобы включить фонарь.

Удерживайте кнопку питания, чтобы переключиться на режим SOS или вспышку.

### **Выявление и устранение неполадок**

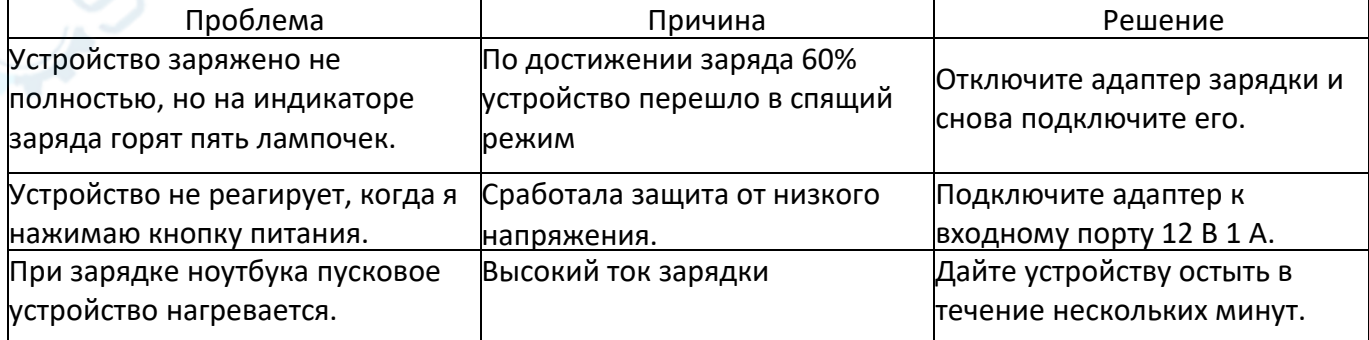

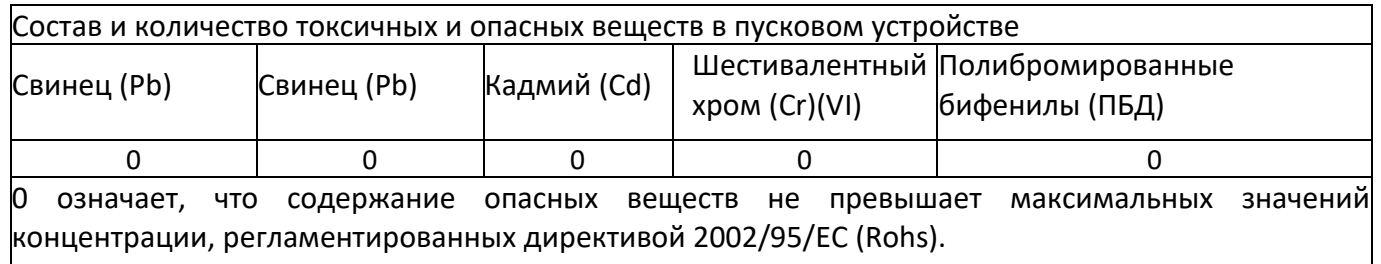

# **Элементы устройства**

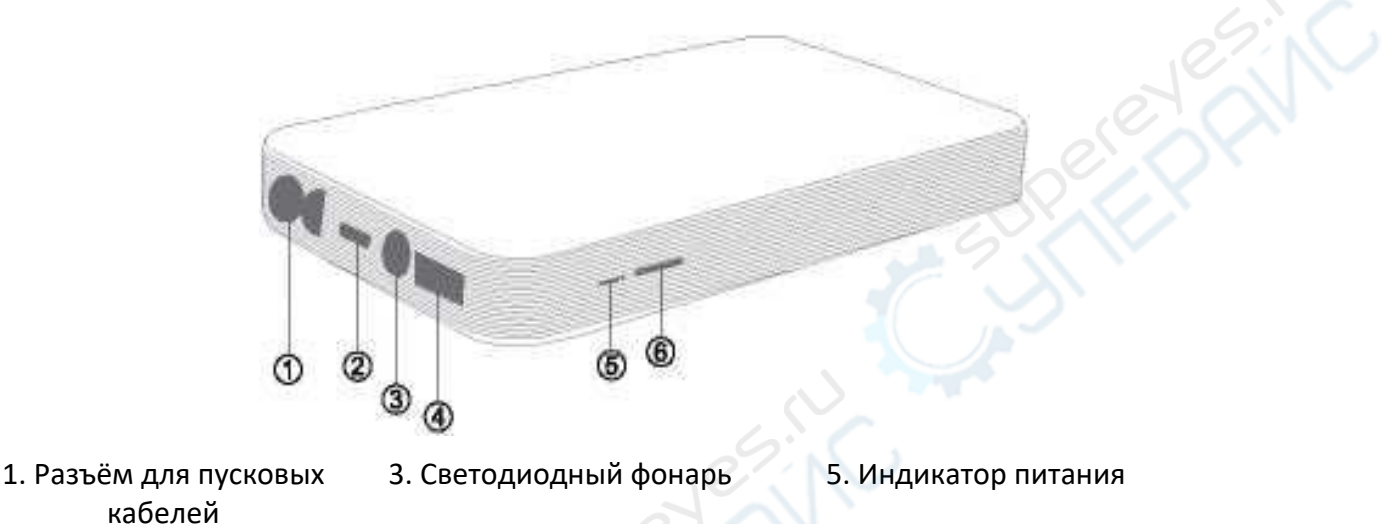

2. Входной разъём питания 4. Выходной порт USB 6. Кнопка питания

# **Индикатор заряда батареи**

Нажмите кнопку питания, чтобы включить пусковое устройство. Загорится индикатор заряда батареи. Если к аппарату не подключено каких-либо зарядных устройств, он автоматически выключится.

Нажмите и удерживайте кнопку питания в течение 3 секунд, чтобы полностью выключить устройство.

### **Использование светодиодного фонаря**

Нажмите и удерживайте кнопку в Бечение 3 секунд, чтобы включить светодиодный фонарь.

С помощью кратковременного нажатия на кнопку  $\mathbb{C}$  можно переключать режимы работы фонарика (обычный режим освещения, SOS, вспышка).

Снова нажмите и удерживайте кнопку в СА в течение 3 секунд, чтобы выключить фонарь и выходные порты USB 5В.

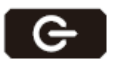